**€ 14,90 Österreich € 16,40 Benelux € 17,15 · Schweiz SFR 29,80**

Die besteht des H

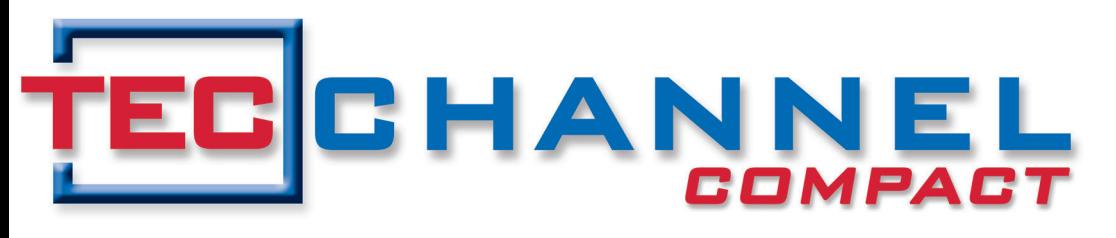

#### **EXPERTS** INSIDE

# Netzwerk-Praxis

- WLAN-Security für Unternehmen
- Sicherheitslücke Multifunktionsgeräte
- NAC- und Snort-Workshops
- Fehler im LAN finden
- Frühzeitig planen: 100 GbE Netzwerk

## Windows 7 & Server 2008 R2

- Windows 7: Die neuen Funktionen für Unternehmen
- Active Directory mit Windows Server 2008 R2
- Softwareverteilung mit dem ESB

### **Impressum**

**Chefredakteur:** Michael Eckert (verantwortlich, Anschrift der Redaktion) **Stellv. Chefredakteur / CvD:** Albert Lauchner **Redaktion TecChannel:** Lyonel-Feininger-Straße 26, 80807 München, Tel.: 0 89/3 60 86-897 Homepage: www.TecChannel.de, E-Mail: feedback@TecChannel.de **Autoren dieser Ausgabe:** Martin Bayer, Hans-Christian Dirscherl, Jürgen Hill, Georg von der Howen, Malte Jeschke, Thomas Joos, Andreas Kroschel, Gabi Lutz, Daniel Prokop, Uli Ries, Marko Rogge, Elmar Török **Verlagsleitung:** Michael Beilfuß **Copyright:** Das Urheberrecht für angenommene und veröffentlichte Manuskripte liegt bei der IDG Business Media GmbH. Eine Verwertung der urheberrechtlich geschützten Beiträge und Abbildungen, vor allem durch Vervielfältigung und/oder Verbreitung, ist ohne vorherige schriftliche Zustimmung des Verlags unzulässig und strafbar, soweit sich aus dem Urheberrechtsgesetz nichts anderes ergibt. Eine Einspeicherung und/ oder Verarbeitung der auch in elektronischer Form vertriebenen Beiträge in Datensysteme ist ohne Zustimmung des Verlags nicht zulässig. **Grafik und Layout:** stroemung GmbH (Michael Oliver Rupp, Oliver

Eismann), Multimedia Schmiede, Twentyfirst Communications (Bernd Maier-Leppla) Titelbild: iStockphoto

**Anzeigen:** Anzeigenleitung: Sebastian Woerle Tel.: 0 89/3 60 86-628

Ad-Management: Edmund Heider (Ltg.) (-127) Anzeigenannahme: Martin Behringer (-554)

**Druck:** Sachsendruck Plauen GmbH, Paul-Schneider-Strasse 12, 08525 Plauen **Gesamtvertrieb:** Josef Kreitmair **Vertrieb:** Stefan Rörig **Produktion:** Jutta Eckebrecht (Ltg.) (-256) **Bezugspreise je Exemplar im Abonnement:** Inland: 12,30 Euro, Studenten: 10,95 Euro, Ausland: 13,05 Euro, Studenten: 11,70 Euro **Haftung:**

Eine Haftung für die Richtigkeit der Beiträge können Redaktion und Verlag trotz sorgfältiger Prüfung nicht übernehmen. Veröffentlichungen in TecChannel-Compact erfolgen ohne Berücksichtigung eines eventuellen Patentschutzes. Warennamen werden ohne Gewährleistung einer freien Verwendung benutzt. Veröffentlichung gemäß § 8, Absatz 3 des Gesetzes über die Presse vom 8.10.1949: Alleiniger Gesellschafter der IDG Business Media GmbH ist die IDG Communications Media AG, München, eine 100-prozentige Tochter der IDG Inc., Boston, Mass., USA.

#### **Verlag:**

IDG Business Media GmbH Lyonel-Feininger-Straße 26 80807 München Tel.: 0 89/3 60 86-0, Fax: -118 Homepage: www.idg.de **Handelsregisternummer:** HR 99187 **Umsatzidentifikationsnummer:** DE 811257800 **Geschäftsführer:** York von Heimburg Mitglied der Geschäftsführung: Michael Beilfuß **Vorstand:** York von Heimburg, Keith Arnot, Bob Carrigan **Aufsichtsratsvorsitzender:** Patrick J. McGovern

TecChannel ist Mitglied der IDG Business Media GmbH und somit ein Teil der IDG-Verlagsgruppe. Darin erscheinen unter anderem auch folgende Zeitschriften:

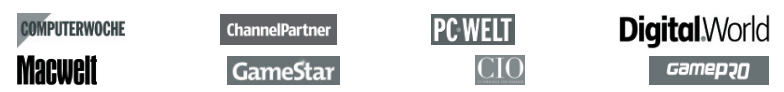

#### **Abonnement, Einzel- und Nachbestellung, Umtausch defekter Datenträger:**

TecChannel Kundenservice, Postfach 81 05 80, 70522 Stuttgart, Tel: (+49) 07 11/72 52-276, Fax: -377, für Österreich 1/21 95 560, für Schweiz, 0 71/3 14 06-15, E-Mail: shop@TecChannel.de

## **Inhalt**

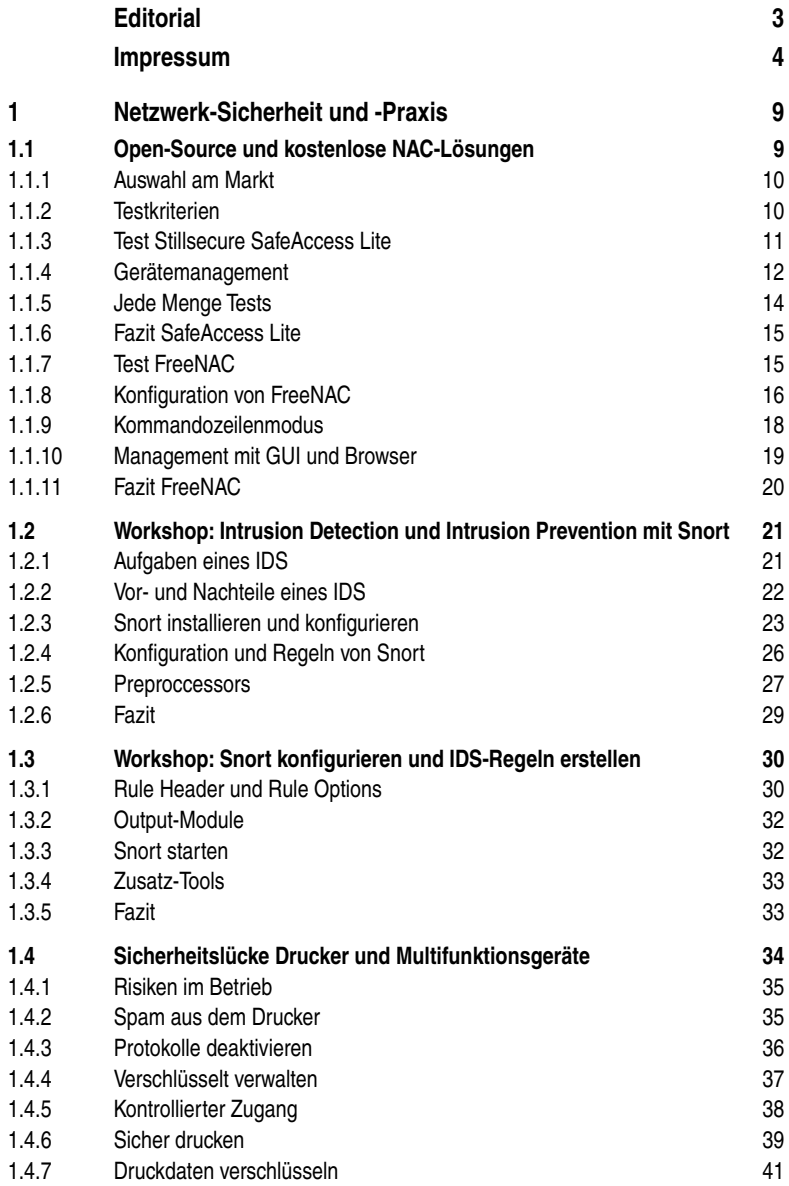

**Inhalt**

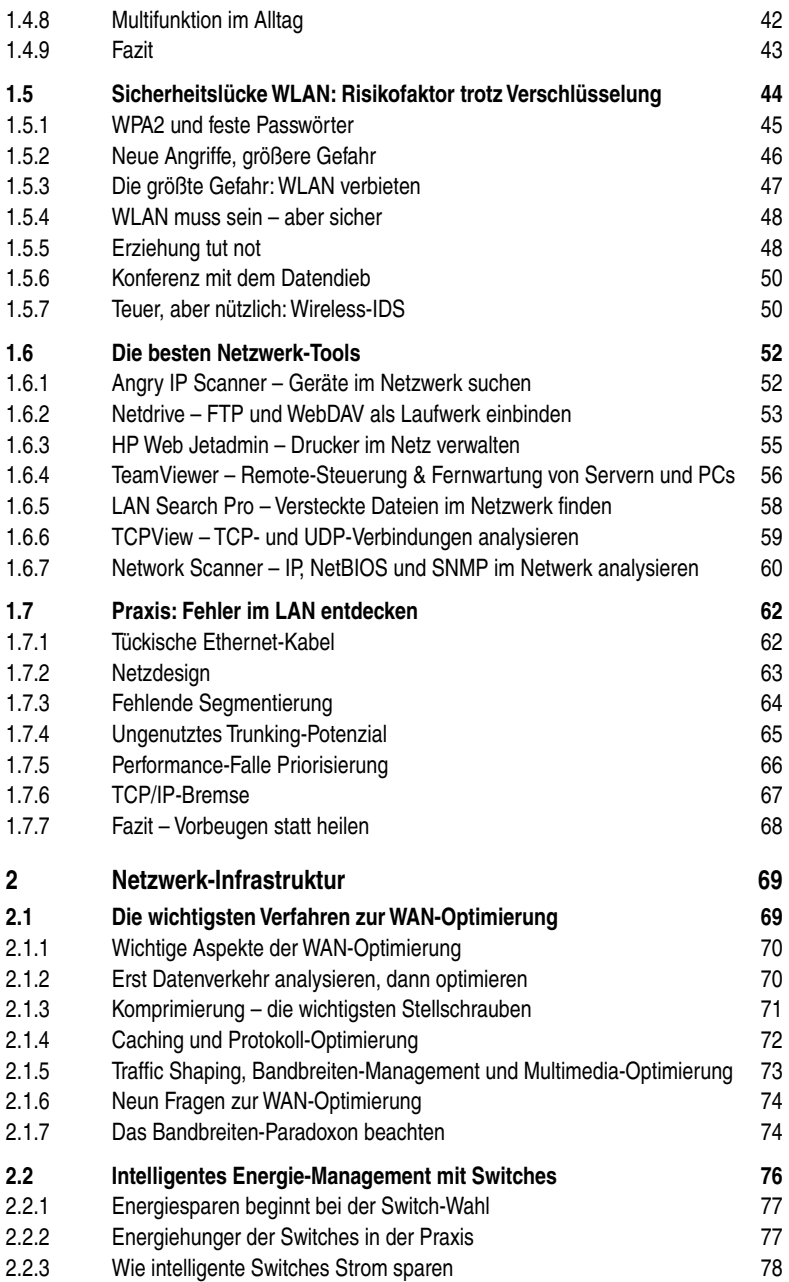

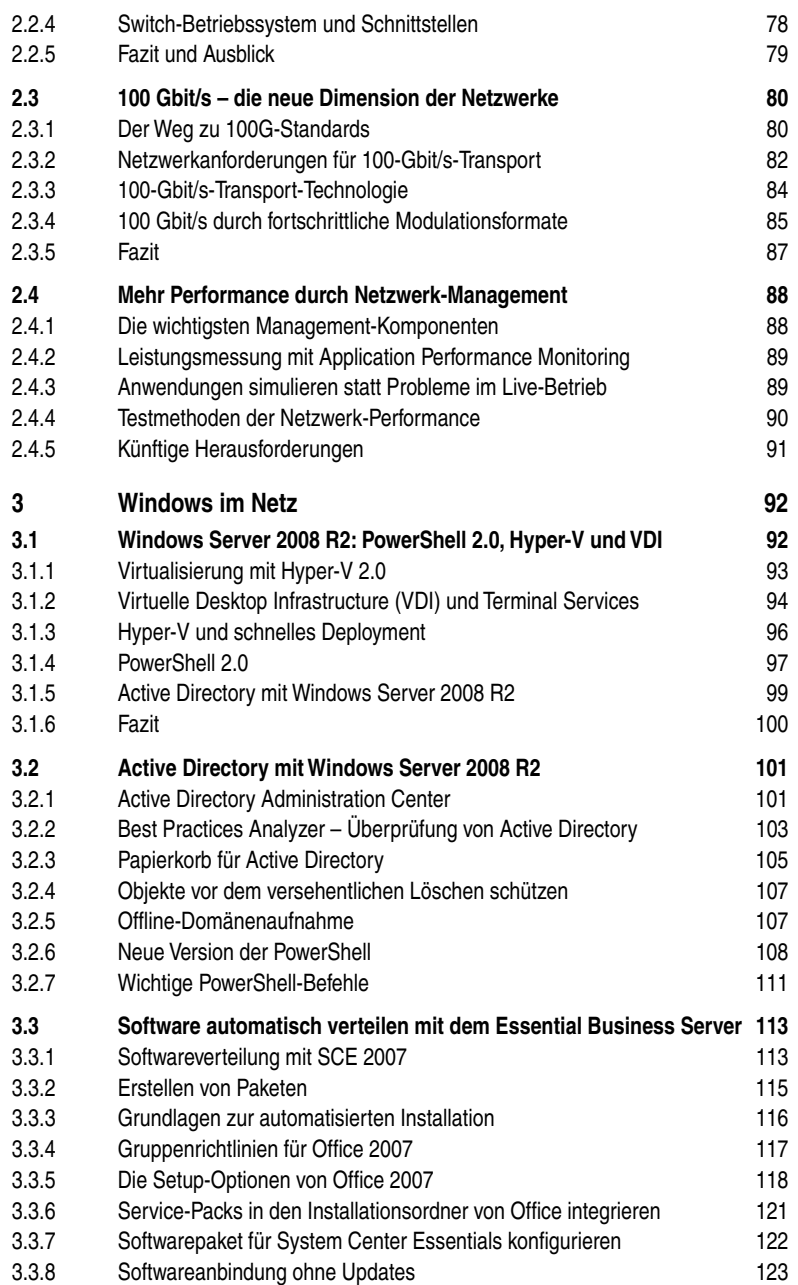

## **1 Netzwerk-Sicherheit und -Praxis**

Netzwerke bilden die zentrale Kommunikationsader im Unternehmen und sind damit ein lohnendes Ziel für Angriffe. Insbesondere WLANs erfordern eine praxistaugliche Komplettabsicherung. Dieses Kapitel zeigt, wie eine moderne Einbruchserkennung funktioniert und welche Werkzeuge dabei zum Einsatz kommen.

## **1.1 Open-Source und kostenlose NAC-Lösungen**

Auch wenn Network Access Control (NAC) schon seit einigen Jahren mit Konzept und entsprechenden Produkten Einzug in die Unternehmenswelt gefunden hat, breitet sich das Schutzsystem nur langsam in den Firmen aus. Schließlich präsentierte der Netzwerk-Riese Cisco schon 2003 das Konzept der Network Access Control, abgekürzt NAC. Die simple Idee dahinter: Sobald das Netzwerk ein neues Gerät erkennt, das Zugriff auf die Ressourcen haben möchte, muss es erst einen Check auf Unbedenklichkeit durchlaufen, bevor es logisch mit dem LAN verbunden wird. Mehr zu den Grundlagen von NAC lesen Sie in unseren beiden Artikeln "Sicheres Netzwerk durch Network Access Control" (Webcode **2020365**)und "Die Technik hinter Network Access Control" (Webcode **2020870**).

Wenn man Faktoren wie mangelnde Standardisierung und die Marketingschlachten der Hersteller außer Acht lässt, bleibt ein Hauptgrund gegen die Einführung von NAC übrig: Weil NAC Auswirkungen auf fast alle Komponenten der Netzwerkinfrastruktur hat, ist die Umsetzung aufwendig und damit sehr teuer. "Nur mal ausprobieren" kommt nicht in Frage. NAC-Projekte müssen mit hohen Ressourcenbudgets vorbereitet und durchgezogen werden.

Das mag in großen Unternehmen der richtige Weg und durchaus machbar sein. Kleine und mittlere Firmen hingegen stehen dem NAC-Prinzip eher skeptisch gegenüber und wollen erst abklären, ob die Nutzeffekte in ihrer spezifischen Umgebung den Aufwand rechtfertigen. Die Angebote der großen Hersteller wie Enterasys, Cisco oder Symantec sind auf die Belange großer Unternehmen mit der entsprechenden Finanzkraft zugeschnitten. Weit günstiger, zumindest was das NAC-System selbst angeht, lässt sich die Sicherheitslösung mit einem Open-Source-Angebot angehen. Das mag in einigen Firmen nicht der offiziellen Policy entsprechen, aber für den Test und erste Erfahrungen mit NAC genügen die kostenlosen Angebote auf alle Fälle.

Eigentlich wollte auch Cisco, einer der wichtigsten Hersteller im NAC-Markt, seinen NAC-Client der Open-Source-Community übergeben. Doch nach einer Weile ruderte der Hersteller zurück und gab an, die Offenheit "über den Ansatz der Standards" weiterführen zu wollen.